## **FreeBSD Administration - Feature #792**

### **Setup an SFTP User on FreeBSD**

04/07/2016 03:39 PM - Daniel Curtis

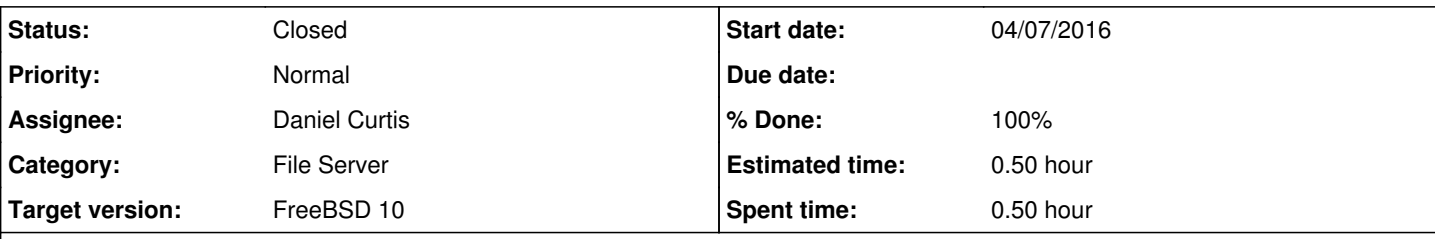

### **Description**

This is a simple guide for setting up a user that only has sftp access on FreeBSD. This is useful for file transfers over SSH, instead of using scp.

## **Create a SFTP only group**

This is the group where the SFTP only users will be added.

```
pw groupadd sftp
```
# **Configure SSH**

• Open the sshd\_config file:

```
vi /etc/ssh/sshd_config
```
Add these lines at the bottom of the file and change the chroot directory to your needs.

```
Match Group sftp
ChrootDirectory /home/%u
X11Forwarding no
AllowTcpForwarding no
ForceCommand internal-sftp
```
## **Add a new SFTP user**

• Add a new user to your system and set the login group to sftponly.

```
adduser
```

```
Example output:
```

```
Username: bob
Full name: SFTP user
Uid (Leave empty for default):
Login group [bob]: sftp
Login group is sftp. Invite bob into other groups? []:
Login class [default]:
Shell (sh csh tcsh bash rbash nologin) [sh]:
Home directory [/home/bob]:
```

```
Home directory permissions (Leave empty for default):
Use password-based authentication? [yes]:
Use an empty password? (yes/no) [no]:
Use a random password? (yes/no) [no]:
Enter password:
Enter password again:
Lock out the account after creation? [no]:
Username   : bob
Password : *****
Full Name  : SFTP user
Uid : 1006
Class :
Groups : sftp
Home : /home/bob
Home Mode  : root
Shell : /bin/sh
Locked : no
OK? (yes/no): yes
adduser: INFO: Successfully added (bob) to the user database.
```
The chroot directory needs to be owned by root so that the user/group can log in:

chown root:sftp /home/bob

Create a new directory within the users home directory where files can be uploaded and change the ownership of this directory to the new user and the sftp group.

```
mkdir /home/bob/files
chown bob:sftp /home/bob/files
```
• Restart the SSH server

service sshd restart

## **Resources**

<http://bin63.com/how-to-set-up-an-sftp-user-on-freebsd>

#### **History**

#### **#1 - 04/07/2016 03:43 PM - Daniel Curtis**

*- Description updated*

#### **#2 - 04/07/2016 03:49 PM - Daniel Curtis**

- *Status changed from New to Resolved*
- *% Done changed from 0 to 100*

#### **#3 - 04/22/2016 05:05 PM - Daniel Curtis**

*- Status changed from Resolved to Closed*